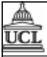

# C340 Concurrency: Modelling Processes

Wolfgang Emmerich

© Wolfgang Emmerich, 1998/99

1

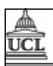

# **Processes and Threads**

- Execution of a program is a process
- <u>Concurrent programs</u> consist of multiple processes
- <u>Threads</u> are lightweight processes
- Both threads and processes can be modelled in the same way
- We use finite state machines for that

© Wolfgang Emmerich, 1998/99

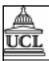

# Labelled Transition Systems

- Special form of finite state machines
- Used to model states of concurrent programs and transitions between them
- **■** *LTS*:=(S,T,A,δ,c) where
  - S (a finite set of states)
  - $T \subseteq S \times S$  (a finite set of transitions)
  - A (an alphabet of atomic actions)
  - $\delta$ : T $\rightarrow$  A (a transition labelling)
  - c∈ S (the current state)

© Wolfgang Emmerich, 1998/99

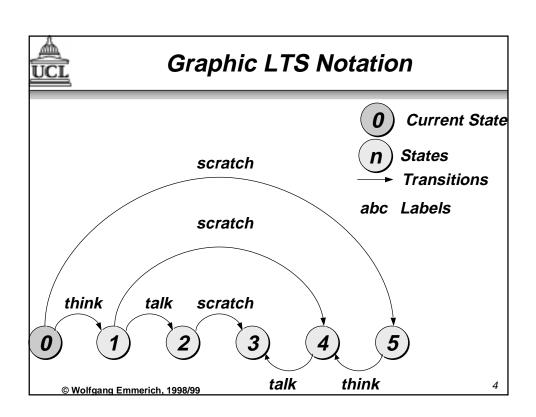

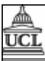

#### LTS Semantics

- All actions that are annotations of transitions starting from the current state are enabled
- If process engages in enabled action target of transition becomes current state

Demo

■ In this way LTS determines all possible traces of process

© Wolfgang Emmerich, 1998/99

5

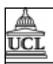

# Finite State Processes (FSP)

- LTS become unmanageable for large number of states and transitions
- Process algebras determine LTSs in a more concise way
- <u>Finite State Processes</u> (FSP): machine readable notation for a process algebra
- For each FSP model an equivalent LTS can be constructed automatically

© Wolfgang Emmerich, 1998/99

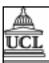

#### FSP Intro: Action Prefix

- Let x be an action and P a process. The action prefix(x->P) is process that initially engages in action x and then behaves in the same way as process P
- Used to model atomic actions
- Actions have lower case identifiers, states have upper case identifiers
- **Example:** ONESHOT=(once->STOP).
- Equivalent LTS:

once

0

© Wolfgang Emmerich, 1998/99

7

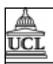

#### FSP Intro: Recursion

- Let P be a process. Then P may be used in action prefixes in a recursive way.
- Used to model repetitive behaviour
- **Example:** SWITCH=OFF.

OFF = (on->ON).

ON = (off->OFF).

■ Equivalent LTS:

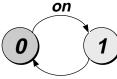

off

■ Note: Processes are equivalent to states

© Wolfgang Emmerich, 1998/99

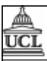

#### FSP Intro: Local Processes

- It is not necessary for all states/processes to be globally visible.
- Restricting states/processes by use of ', '
- **■** Example:

```
SWITCH=OFF,
OFF=(on->ON),
ON=(off->OFF).
```

- OFF and ON are not visible outside SWITCH
- Equivalent to:

```
SWITCH=(on->off->SWITCH).
```

© Wolfgang Emmerich, 1998/99

9

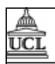

# FSP Intro: Choice

- (x->P|y->Q) describes a <u>choice</u> that engages either in x or y. After x it continues with P, after y it continues with Q
- **Example:** DRINKS=(

red->tea->DRINKS
| blue->coffee->DRINKS

■ Equivalent LTS:

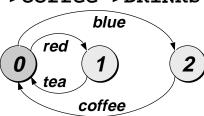

© Wolfgang Emmerich, 1998/99

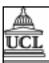

#### FSP Intro: Indexes

- A <u>range type</u> is a finite and scalar type:
- **Example:** range T=0..3
- If T is a range type then x[i:T] is the declaration of an <u>action index</u> and P[i:T] is declares an indexed process.
- A <u>process index variable</u> is valid within the process, an indexed action is valid within the scope of the choice.

© Wolfgang Emmerich, 1998/99

11

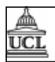

# FSP Intro: Index Example

```
const N =1
range T =0..N
range R =0..2*N
-(in[a:T][b:
```

SUM = (in[a:T][b:T] -> OUT[a+b],

OUT[s:R]=(out[s]->SUM).

■ Equivalent LTS:

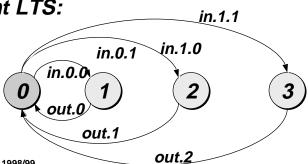

© Wolfgang Emmerich, 1998/99

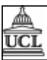

#### FSP Intro: Guarded Actions

- The <u>guarded action</u> when B x->P means that when the guard B is true action x is enabled and the process proceeds as P.
- Example:

■ Equivalent LTS:

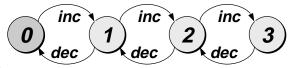

© Wolfgang Emmerich, 1998/99

13

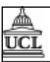

# Summary

- Formal Definition of LTS
- Algebraic notation in FSP
- Equivalence between LTS and FSP
- FSP and LTS concepts introduced so far are sufficient for sequential programs
- Next session: FSP constructs for modelling concurrent programs
- Solve Exercises 1 and 2 of tutorial sheet

© Wolfgang Emmerich, 1998/99